**Правила заполнения бланков единого государственного экзамена**

## Основные ошибки, допущенные выпускниками при проведении пробного ЕГЭ:

- 1. Неверно записан код образовательного учреждения (код шестизначный – 152018).
- 2. Неверно записан код ППЭ (в пропуске указан трёхзначный код ППЭ – 524, в бланке регистрации пишем – 0524)
- Каждое поле в бланках заполняется, начиная с первой позиции (в том числе и поля для занесения фамилии, имени и отчества участника ЕГЭ).
- **Если допущена ошибка в написании кода, предмета,** паспортных данных, Ф.И.О. – ничего не зачёркивать, обвести жирно исправляемую цифру или букву.
- Зачёркивать неверно записанные Ф.И.О. и писать вновь в свободных клетках нельзя. **Исправляйте неверную запись**.
- **Номер аудитории записывается с первой клетки без нулей.**
- Код предмета записывается с первой клетки без нулей.
- Название предмета записывается такое количество букв, которое убралось в клетки. Писать без пробелов.
- Ф.И.О. записываются строго в соответствии с паспортными данными.
- Серия и номер паспорта записываются в отведённых полях бланка, начиная с первой клетки (серия – четырёхзначное, номер – шестизначное число).

**• При отсутствии паспорта в графу «документ»** вносятся данные свидетельства о рождении (поступать в ВУЗ невозможно). ■ Отметка в графе «пол» делается строго по образцу:

 , если чернила очень жирные, то можно провести только одну линию:

- **В новых бланках нет отметки о факте выхода из** аудитории.
- **Внимательно ознакомившись с инструкцией,** находящейся на бланке регистрации выпускник обязан расписаться.
- На всех бланках ответов (№ 1, №2) в отведённом поле выпускник ставит свою роспись.
- **Если выпускник берёт следующий дополнительный** бланк ответов № 2, то организатор аудитории заполняет поля: «следующий дополнительный бланк ответов № 2», «лист №».
- **Обязательно перенести в дополнительный бланк** ответов № 2, в отведённое поле штрихкод с бланка ответов № 1.
- Если выпускник по состоянию здоровья (заключение даёт врач ППЭ) не может закончить экзамен, то в отведённом поле делается соответствующая запись.

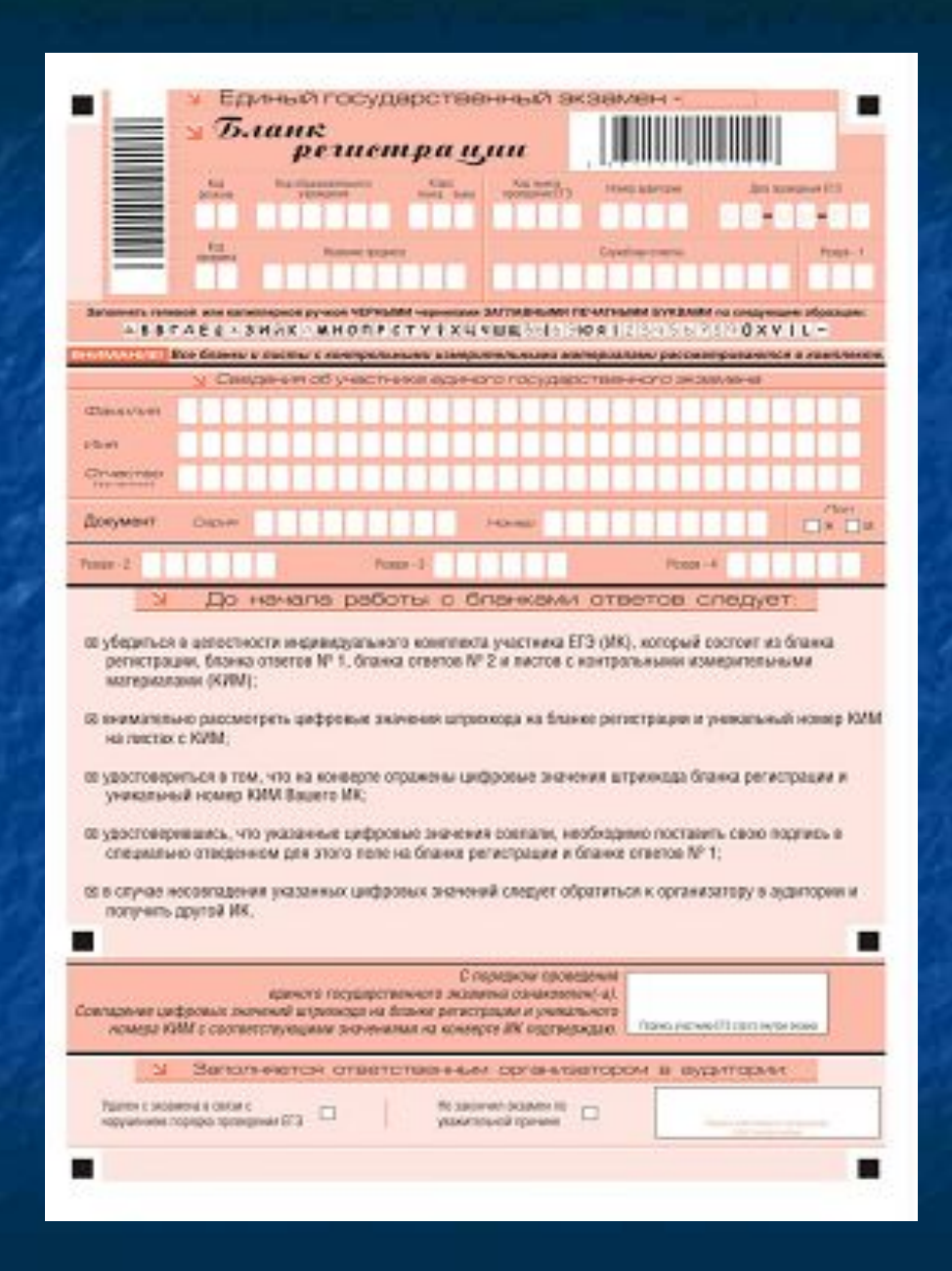

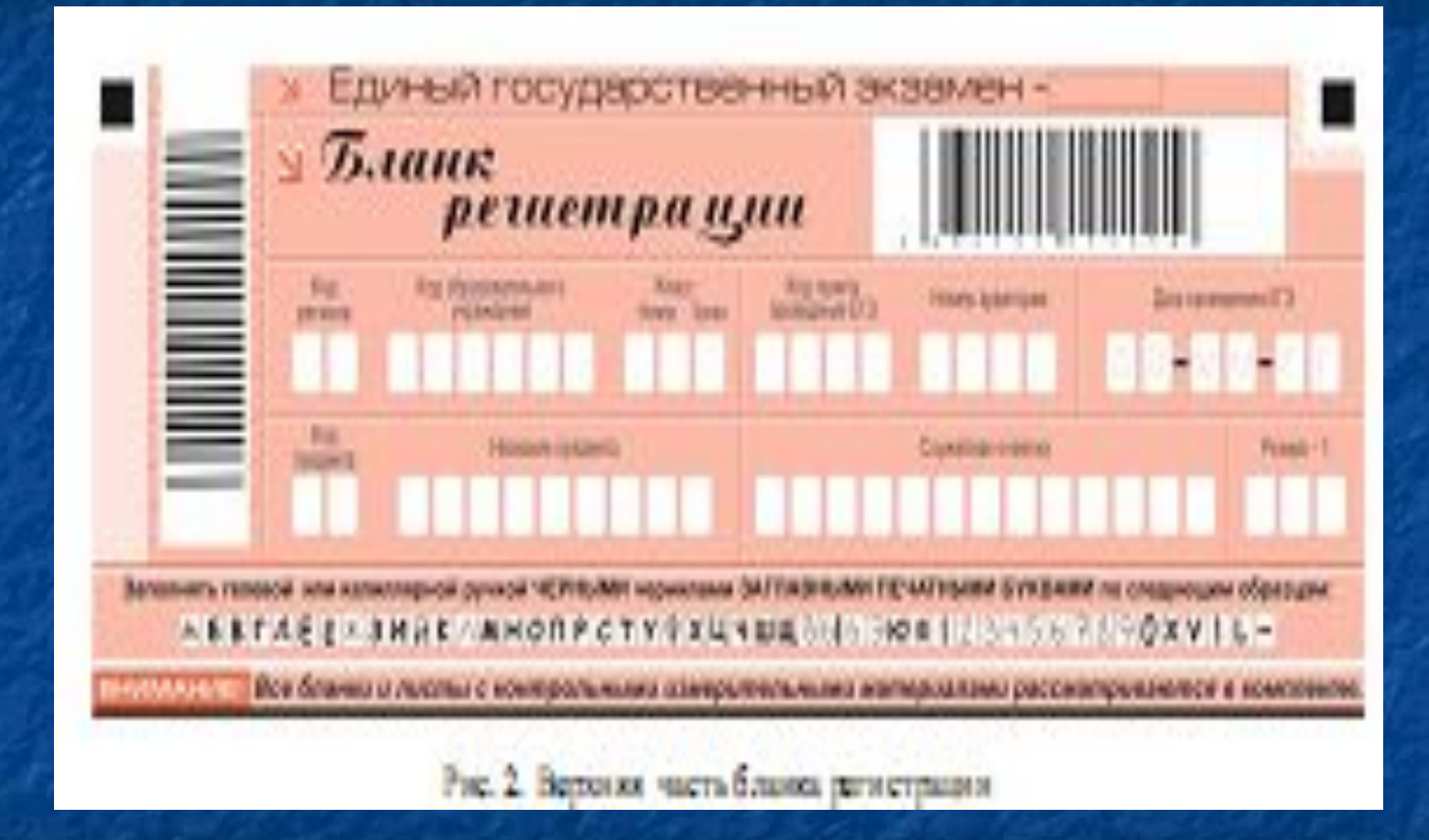

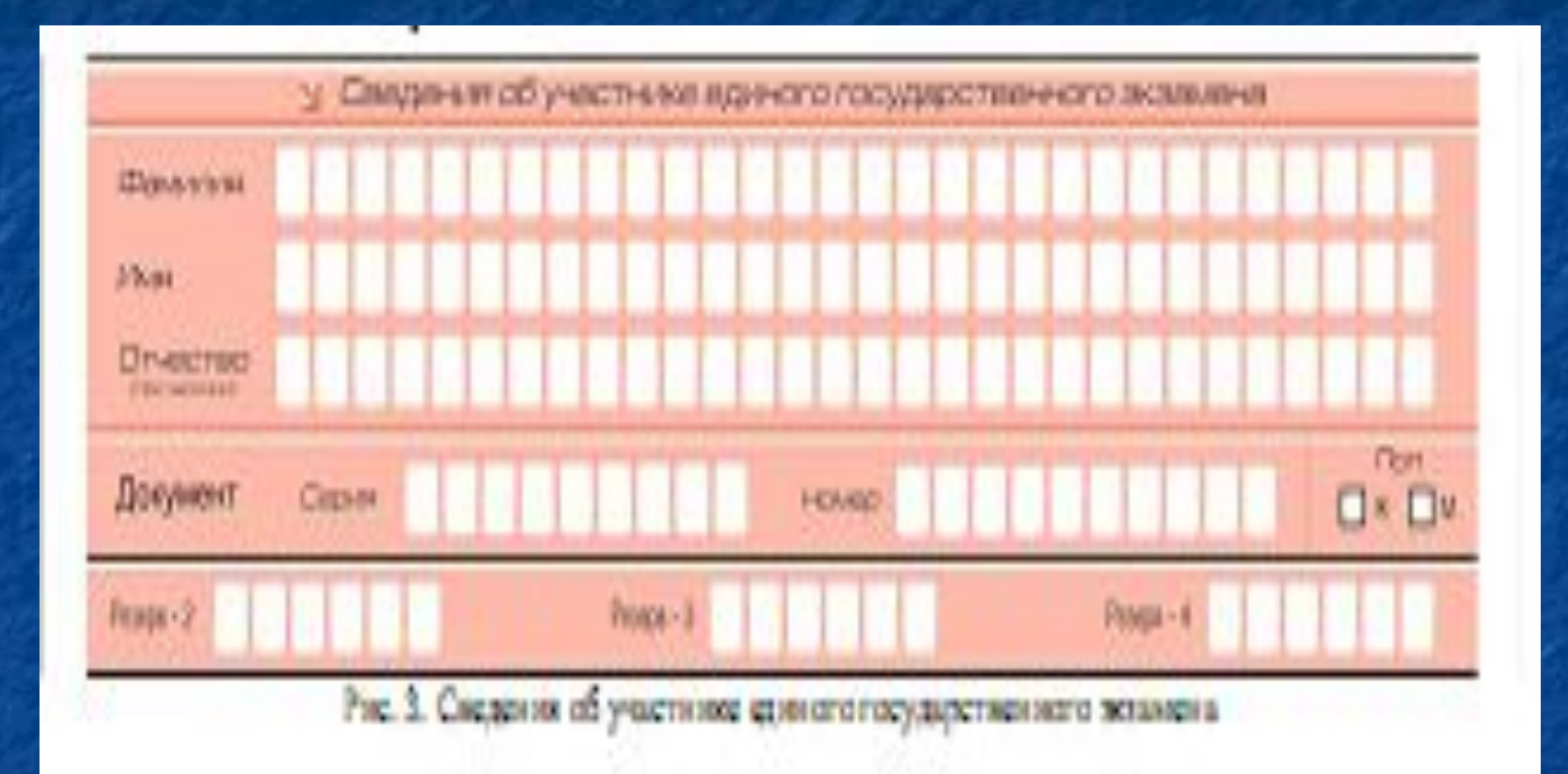

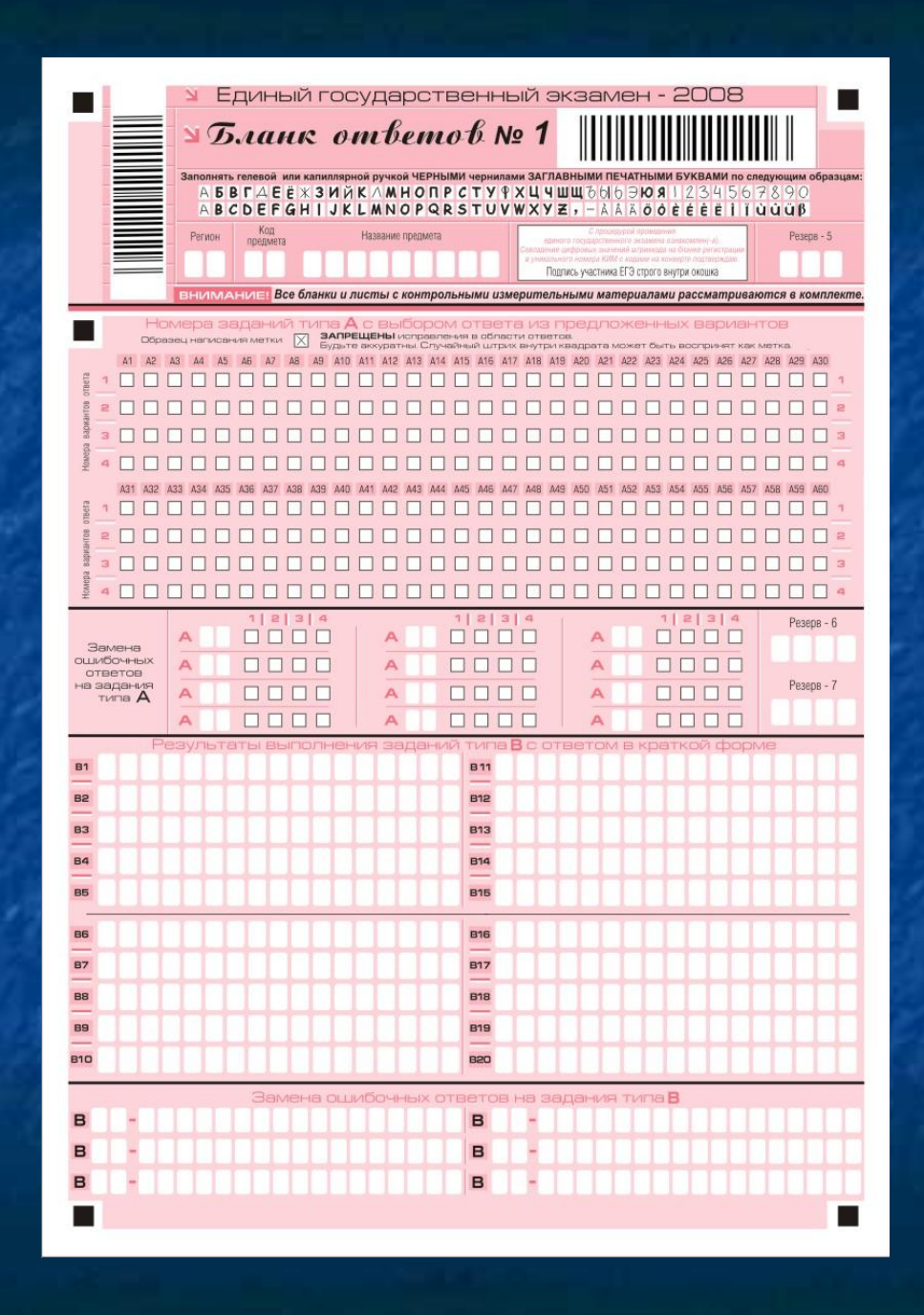

Номера заданий типа  $A$  с выбором ответа из предпоженных вариантов ЗАПРЕЩЕНЫ исправления в области ответов. Образец нагисания метки Будьте аккуратны. Случайный штрих внутри квадрата может быт A1 A2 A13 A14 A15 A16 A17 A18 A19 A20  $\Delta$ <sup>17</sup> 19810 вариантов P. Howepa OTBUEF& owepa

Область ответов на задания типа **А** состоит из горизонтального ряда номеров заданий КИМа. Под каждым номером задания расположен вертикальный столбик из четырех клеточек. Для того чтобы отметить номер ответа, который участник ЕГЭ считает правильным, под номером задания он должен поставить метку («крестик») в ту клеточку, номер которой соответствует номеру выбранного им ответа. Образец написания метки приведен на бланке ответов № 1. Для удобства работы клеточки на левом и правом полях бланка ответов № 1 пронумерованы

**Можно отменить ошибочно отмеченный ответ и поставить другой. Замена ответа осуществляется заполнением соответствующих полей в области замены ошибочных ответов на задания типа А (рис. 8).**

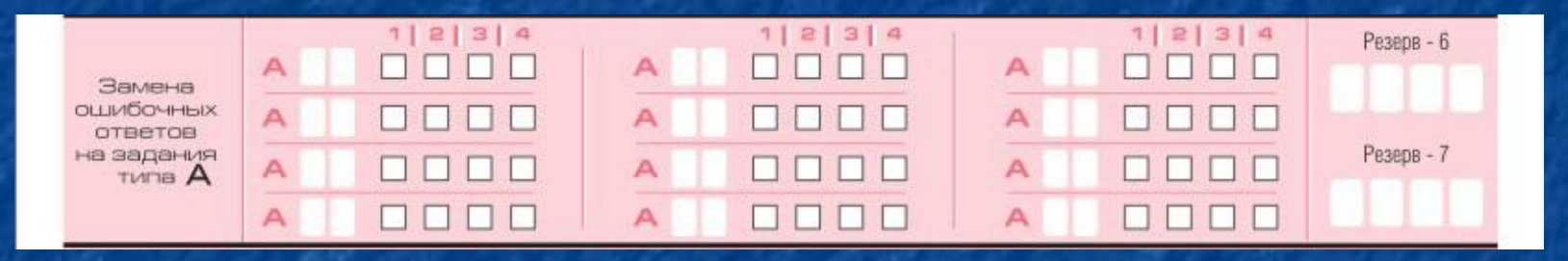

**Заменить можно не более 12 (двенадцати) ошибочных ответов по всем заданиям типа А. Для этого в соответствующее поле области замены ошибочных ответов на задания типа А следует внести номер ошибочно заполненного задания, а в строку клеточек внести метку верного ответа. В случае если в поля замены ошибочного ответа внесен несколько раз номер одного и того же задания, то будет учитываться последнее исправление (отсчет сверху вниз и слева направо).**

Область для ответов на задания типа В **Ниже области замены ошибочных ответов на задания типа А размещены поля для записи ответов на задания типа В (задания с кратким ответом) (рис. 9). Максимальное количество ответов – 20 (двадцать. Максимальное количество символов в одном ответе – 17 (семнадцать).**

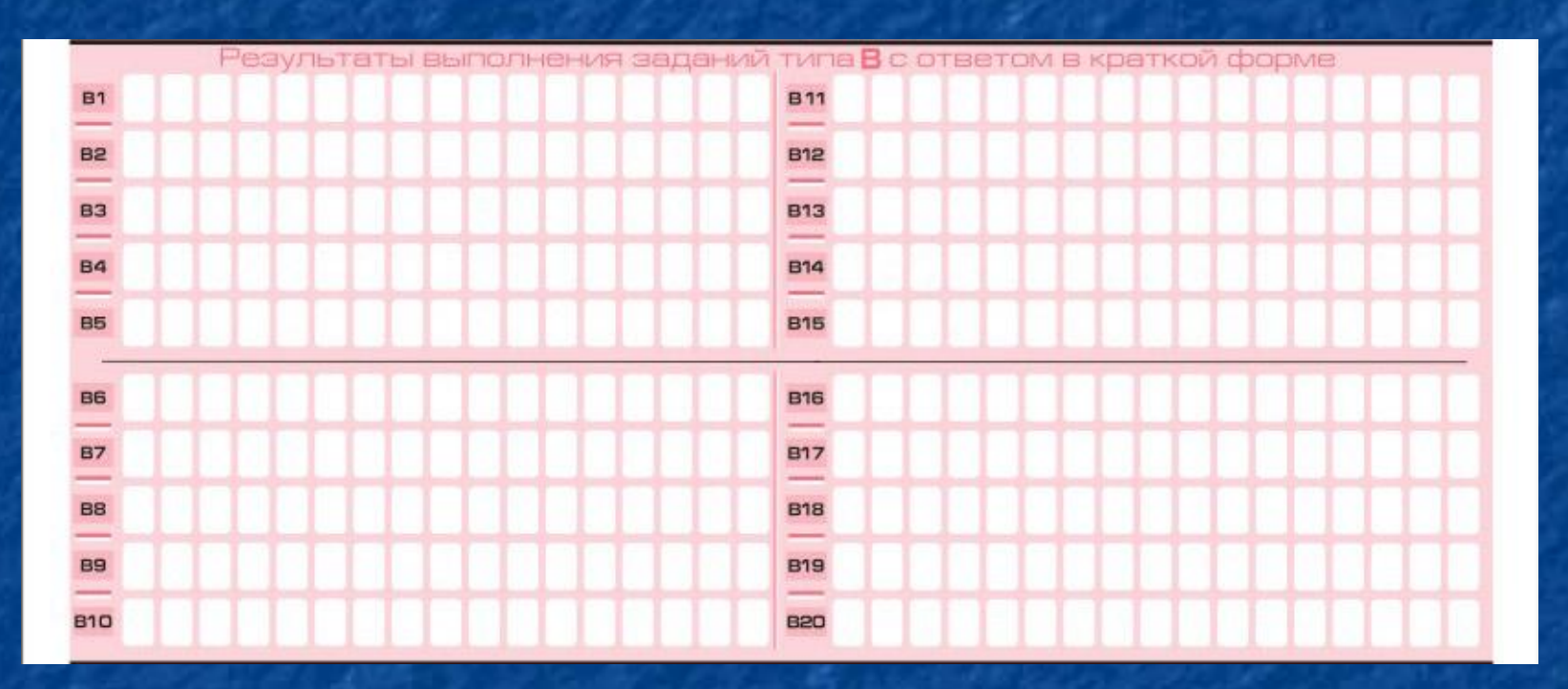

Рис. 9. Область для ответов на задания типа В.

**Краткий ответ записывается справа от номера задания типа В в области ответов с названием «Результаты выполнения заданий типа В с ответом в краткой форме».** 

- **■ Записывать ответ в виде математического выражения или формулы запрещается.** Нельзя писать названия единиц измерения (градусы, проценты, метры, тонны и т.д.). Недопустимы заголовки или комментарии к ответу.
- В бланке ответов № 1 предусмотрены поля для записи новых вариантов ответов на задания типа **В** взамен ошибочно записанных (рис. 10). Максимальное количество таких исправлений – 6 (шесть).

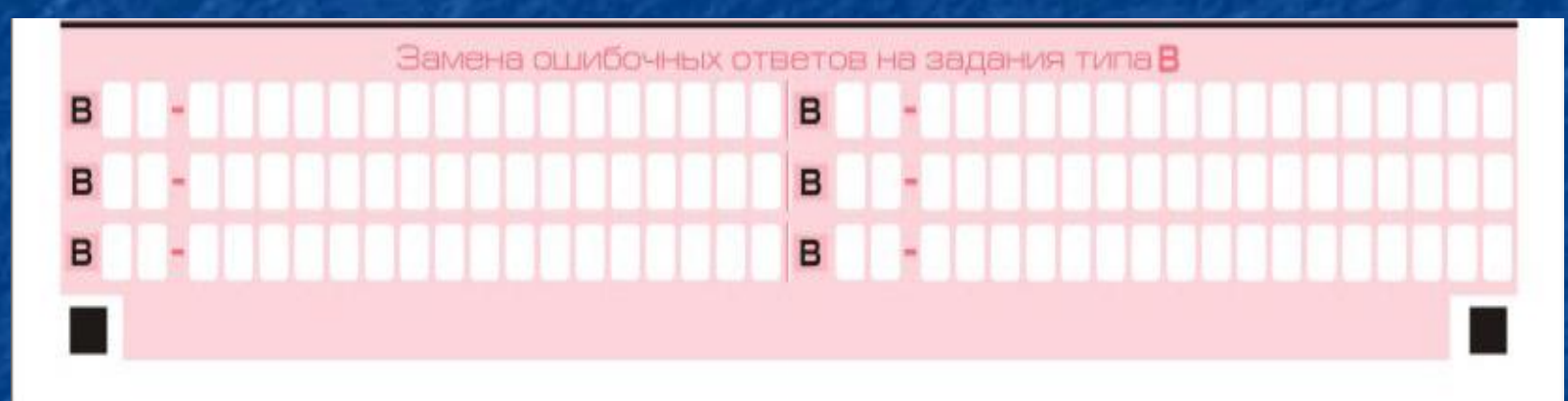

Рис. 10. Область замены ошибочных ответов на задания типа В. Для изменения уже внесенного в бланк ответа на задание типа **В** надо в соответствующих полях отмены проставить номер исправляемого задания типа **В** и записать новое значение верного ответа на указанное задание.

## Заполнение бланка ответов № 2

Бланк ответов № 2 предназначен для записи ответов на задания с развернутым ответом (рис.11)

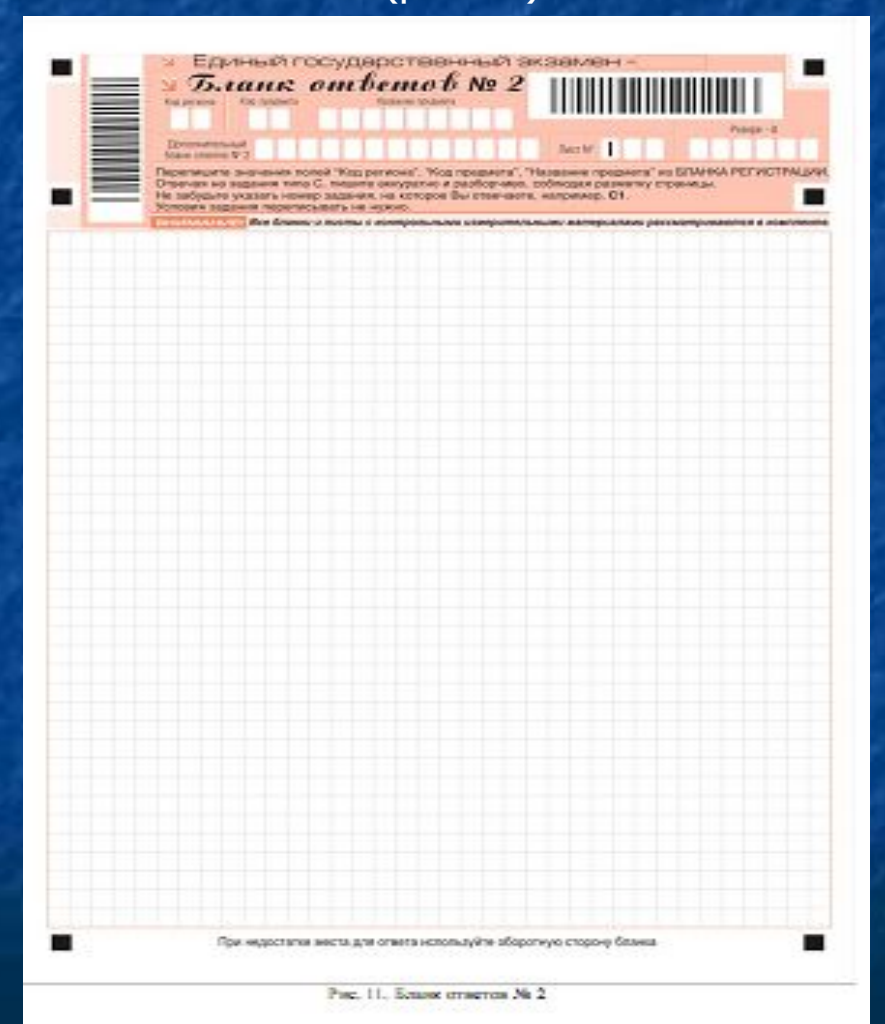

## **Заполнение дополнительного бланка ответов № 2**

Дополнительный бланк ответов № 2 предназначен для записи ответов на задания с развернутым ответом (рис.12).

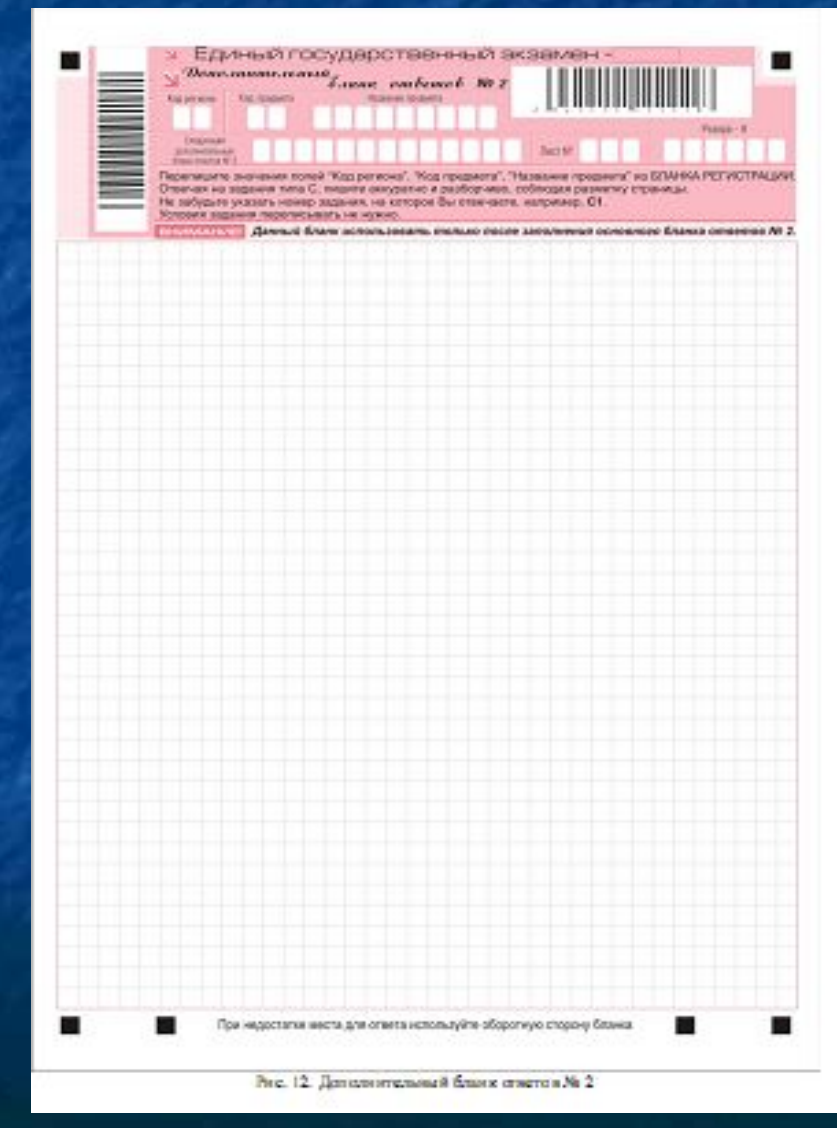